## 國立曾文家商請購系統--受款人指定--操作流程說明 111.12.31 版

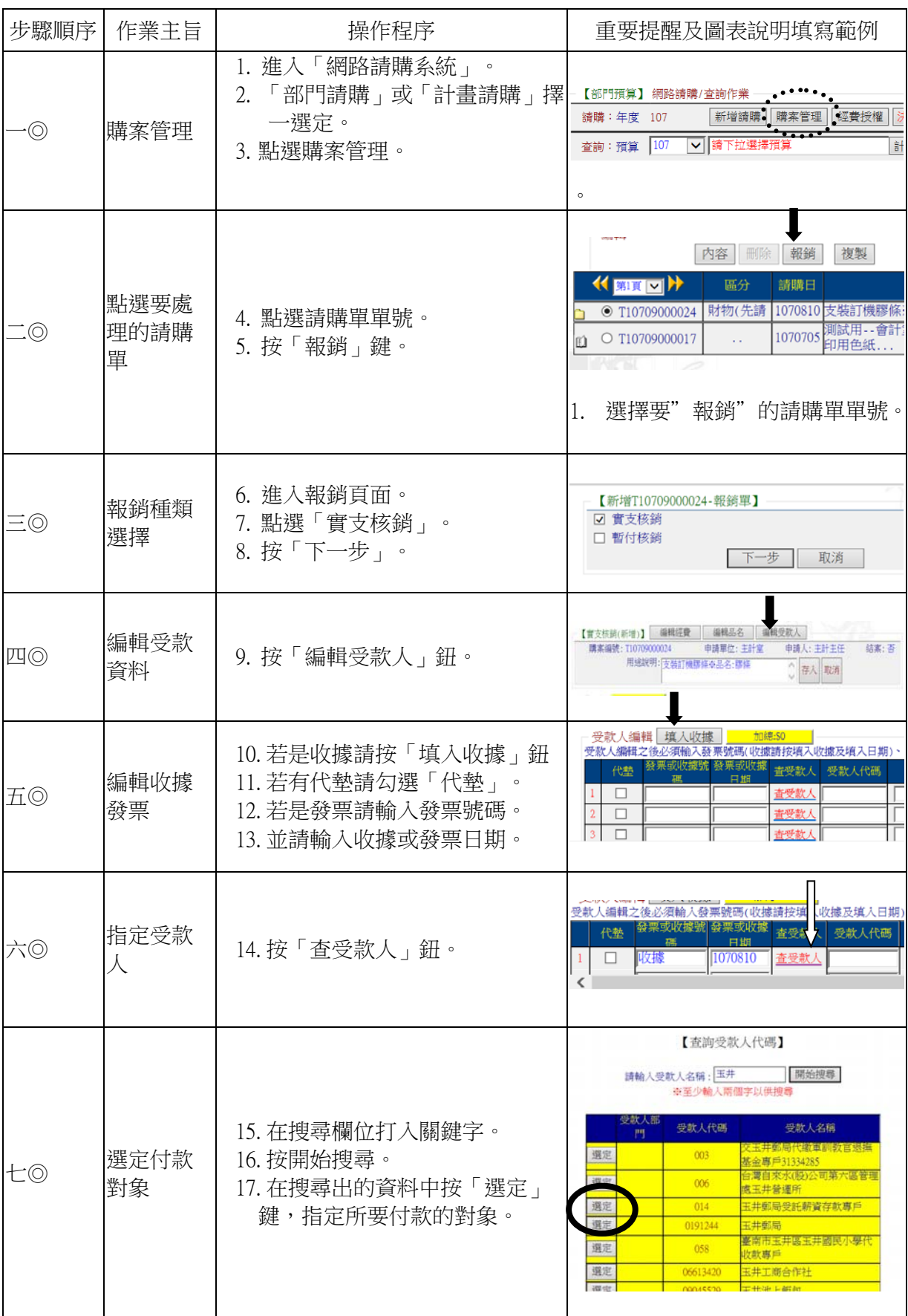

## 國立曾文家商請購系統--受款人指定--操作流程說明 111.12.31 版

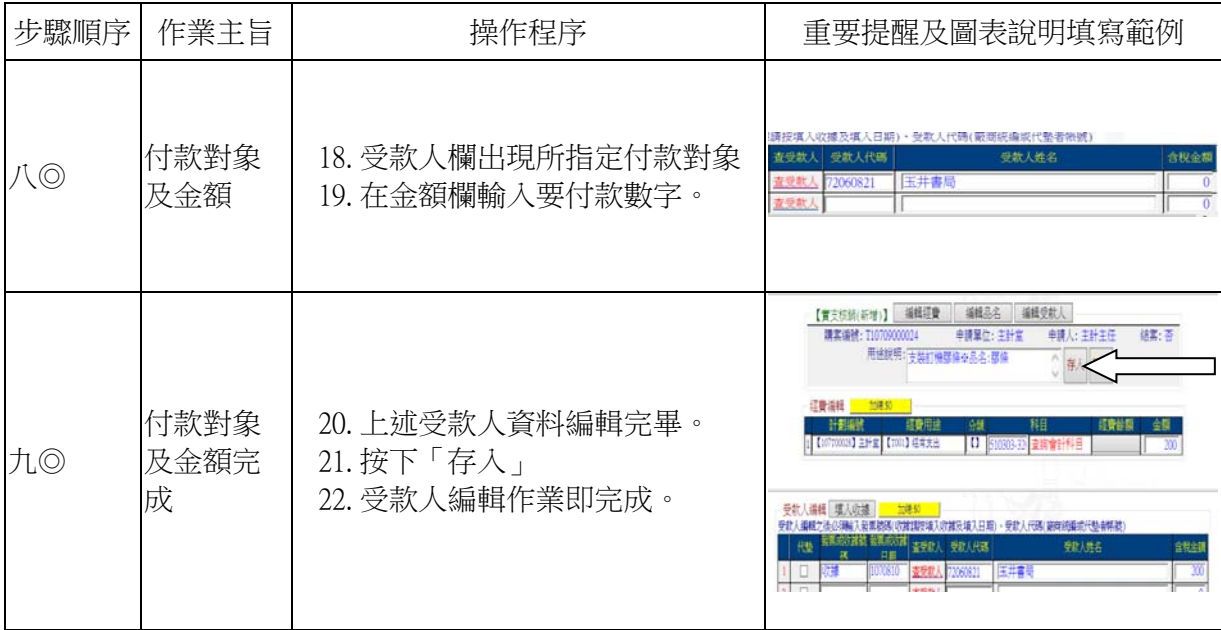